**zusammengestellt für**

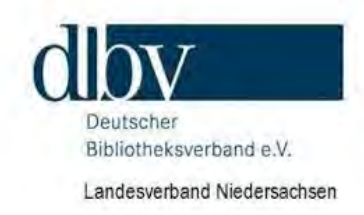

# Die Schule auf dem Weg zur **Bildung in der digitalisierten Welt**

Fachtagung — Corona und Bibliotheken: was tun?

Aspekte der Digitalisierung von Schule **technische Entscheidungfelder** pädagogische Handlungsebenen

*Jan-Peter Braun*

Webinar | 15. September 2021

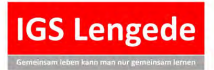

## **Aspekte der Digitalisierung von Schule**

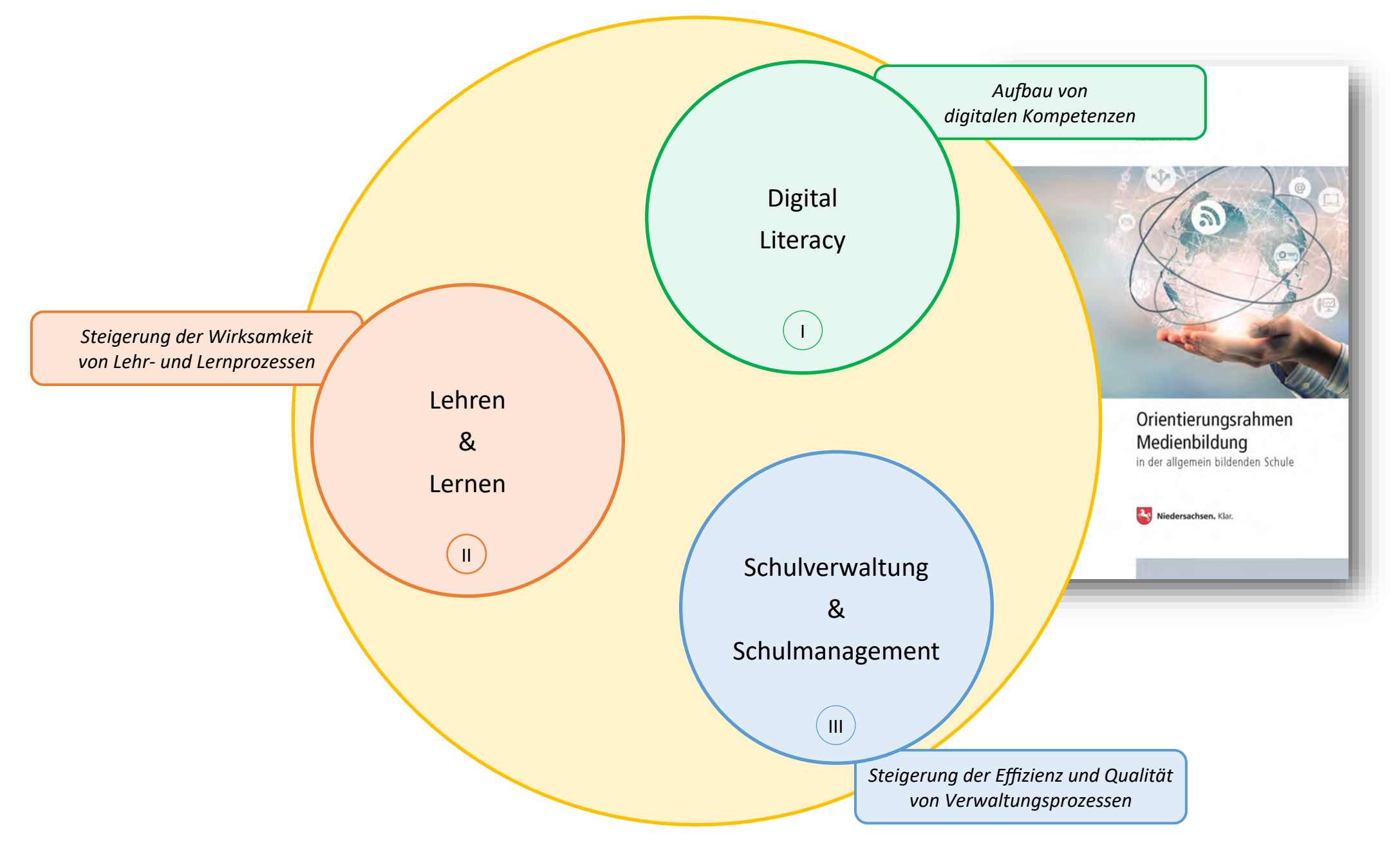

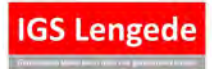

*5.2.4.1 \* Version 0.10 \* erstellt von: Braun \* erstellt am 31.10.2018 \* geändert von: Bra \* geändert am: 12.09.2021*

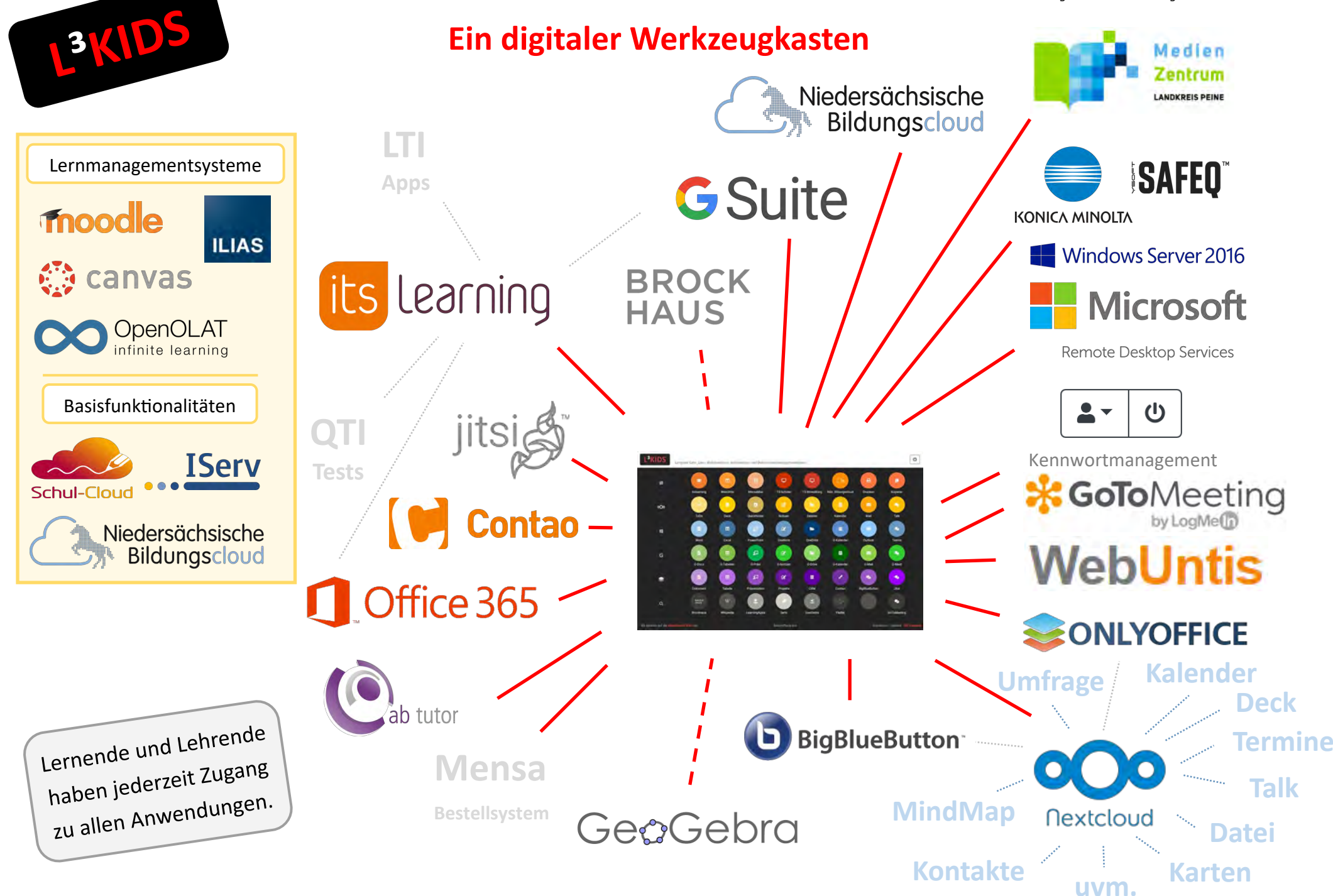

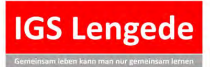

# **Lehren und Lernen mit einem Lernmanagementsystem**

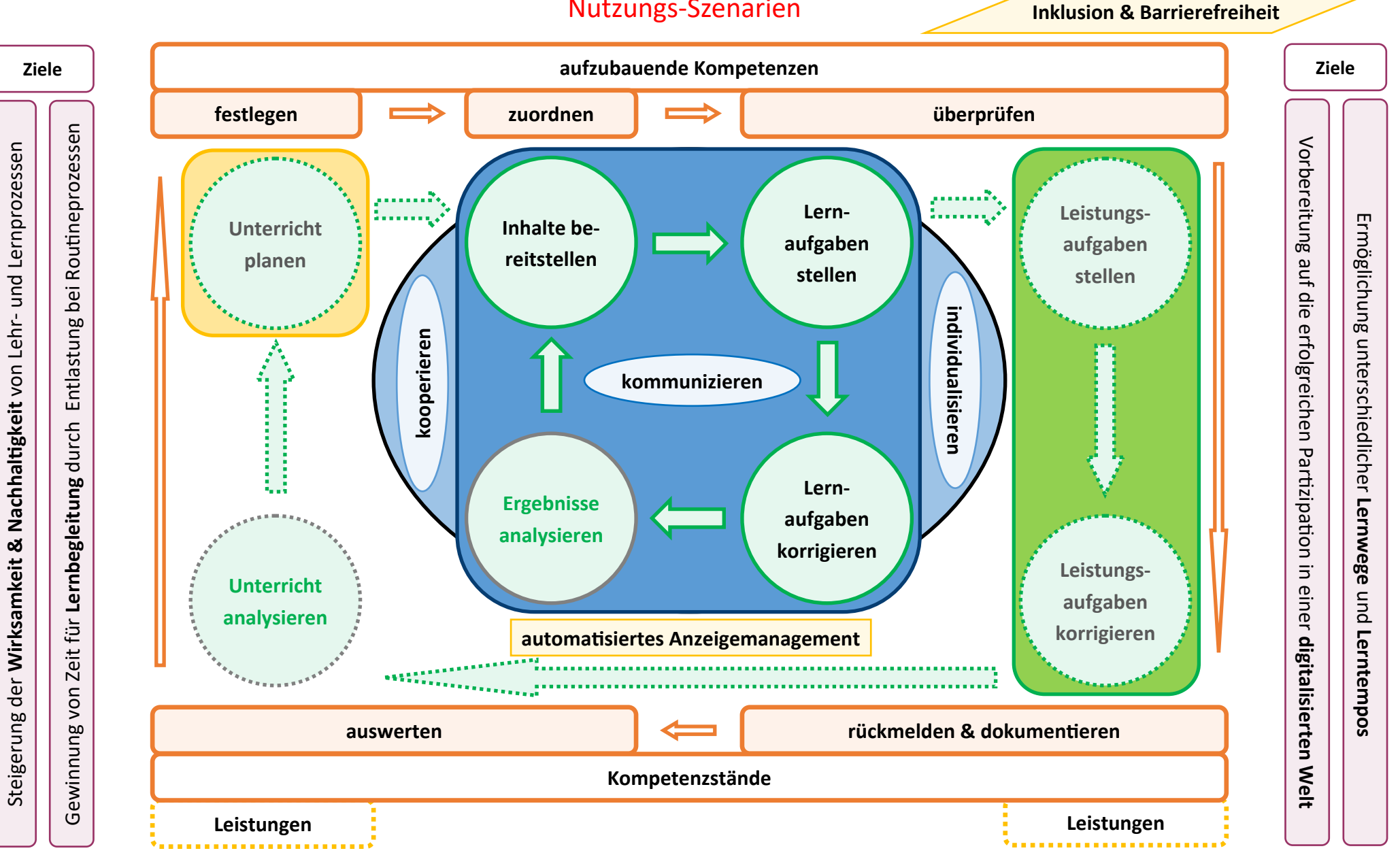

## Nutzungs-Szenarien

**IGS Lengede** 

 $\omega$ 

*5.2.4.1 \* Version 0.11 \* erstellt von: Braun \* erstellt am 23.09.2018 \* geändert von: Bra \* geändert am: 12.09.2021*

## **Zentrales Eingangsportal**

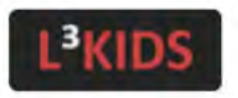

Lengeder Lehr-, Lern-, Kollaborations-, Informations- und Dokumentenmanagementsystem

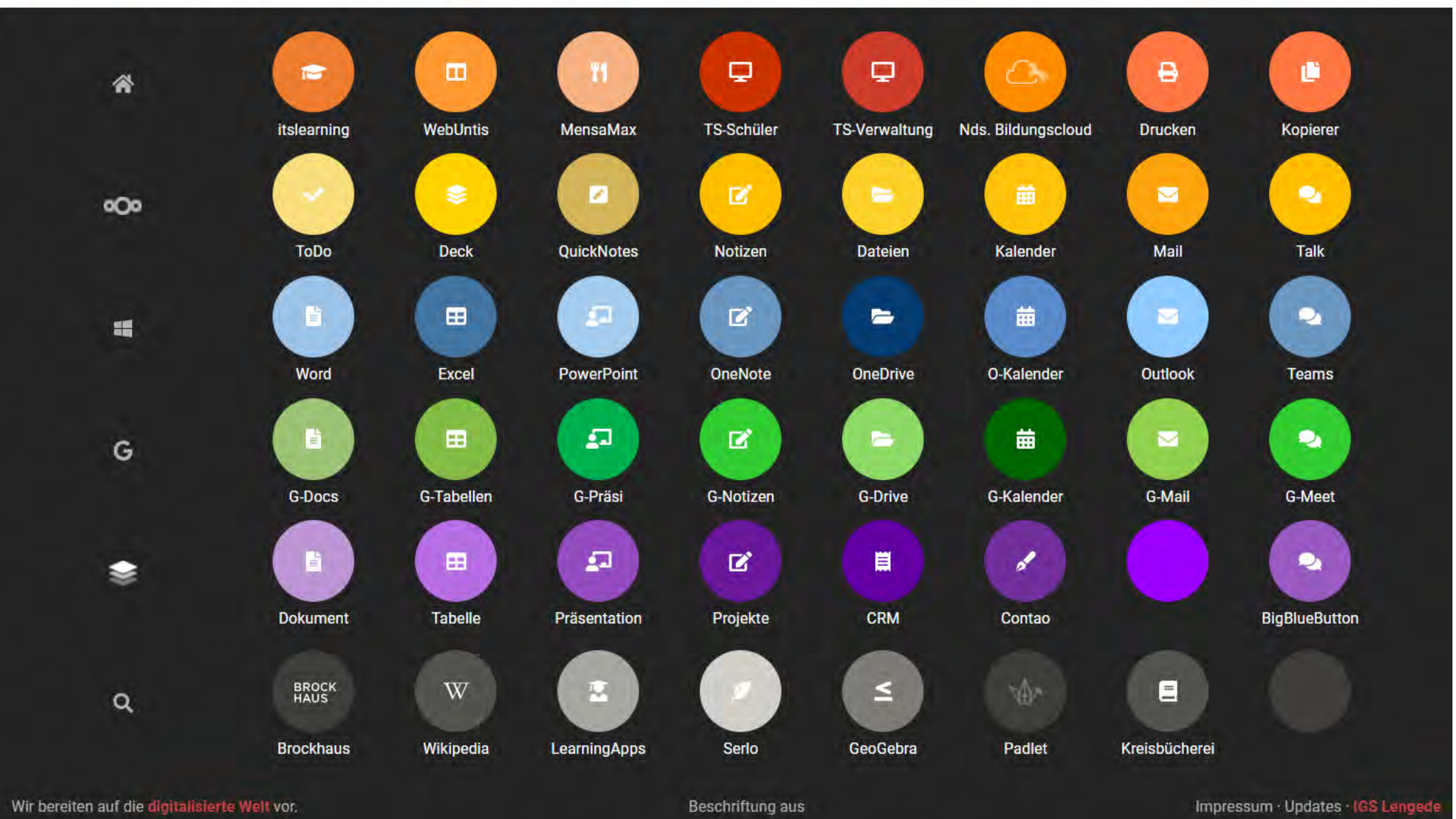

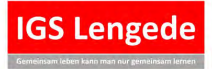

*5.2.4.1 \* Version 0.8 \* erstellt von: Braun \* erstellt am 30.07.2018 \* geändert von: Bra \* geändert am: 20.02.2021*

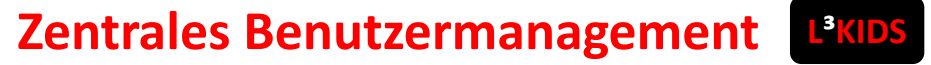

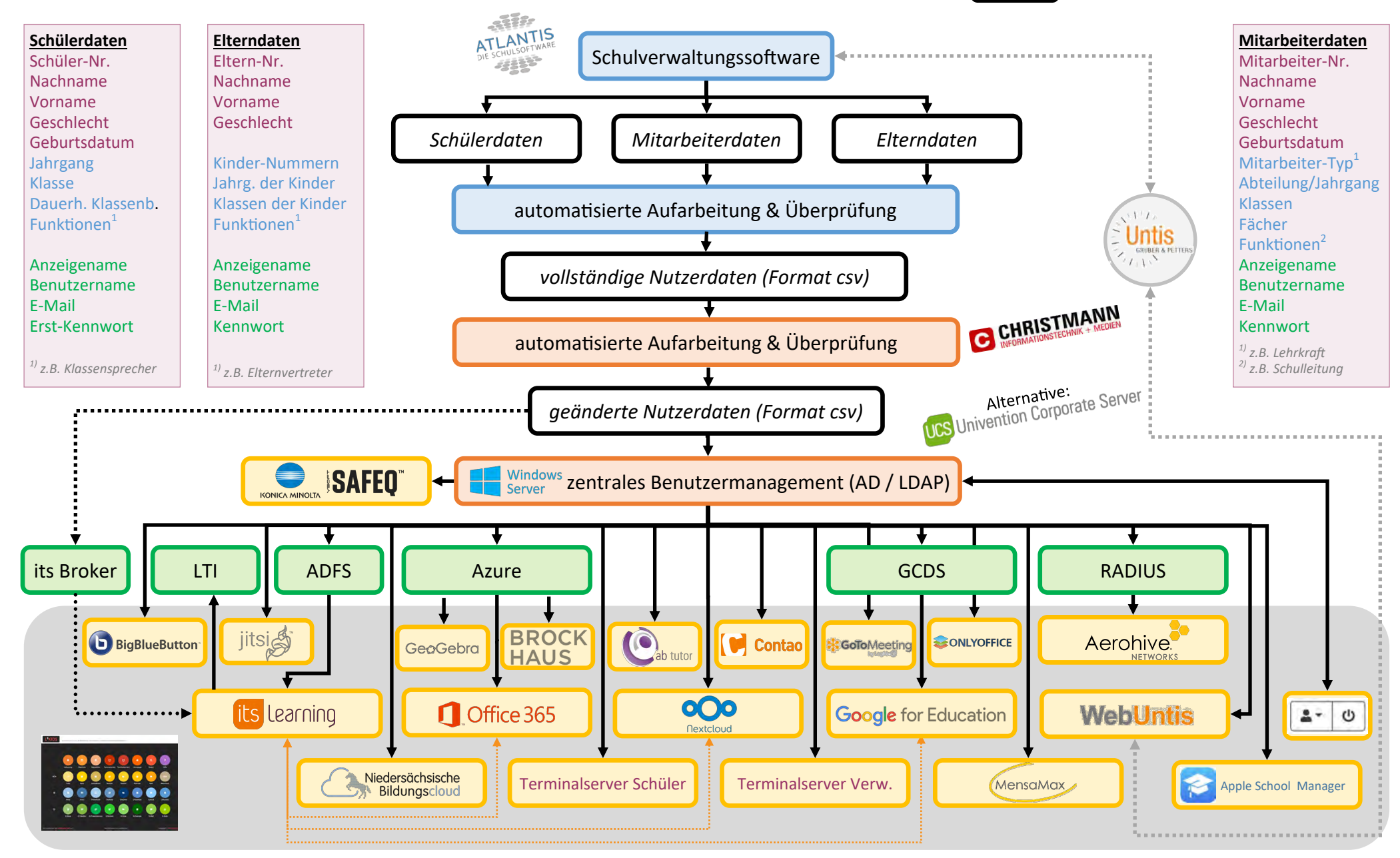

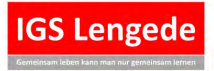

*5.2.4.1 \* Version 0.5 \* erstellt von: Braun \* erstellt am 10.09.2017 \* geändert von: Bra \* geändert am: 19.04.2020*

## **Hardwareanforderungen an das Schulnetz**

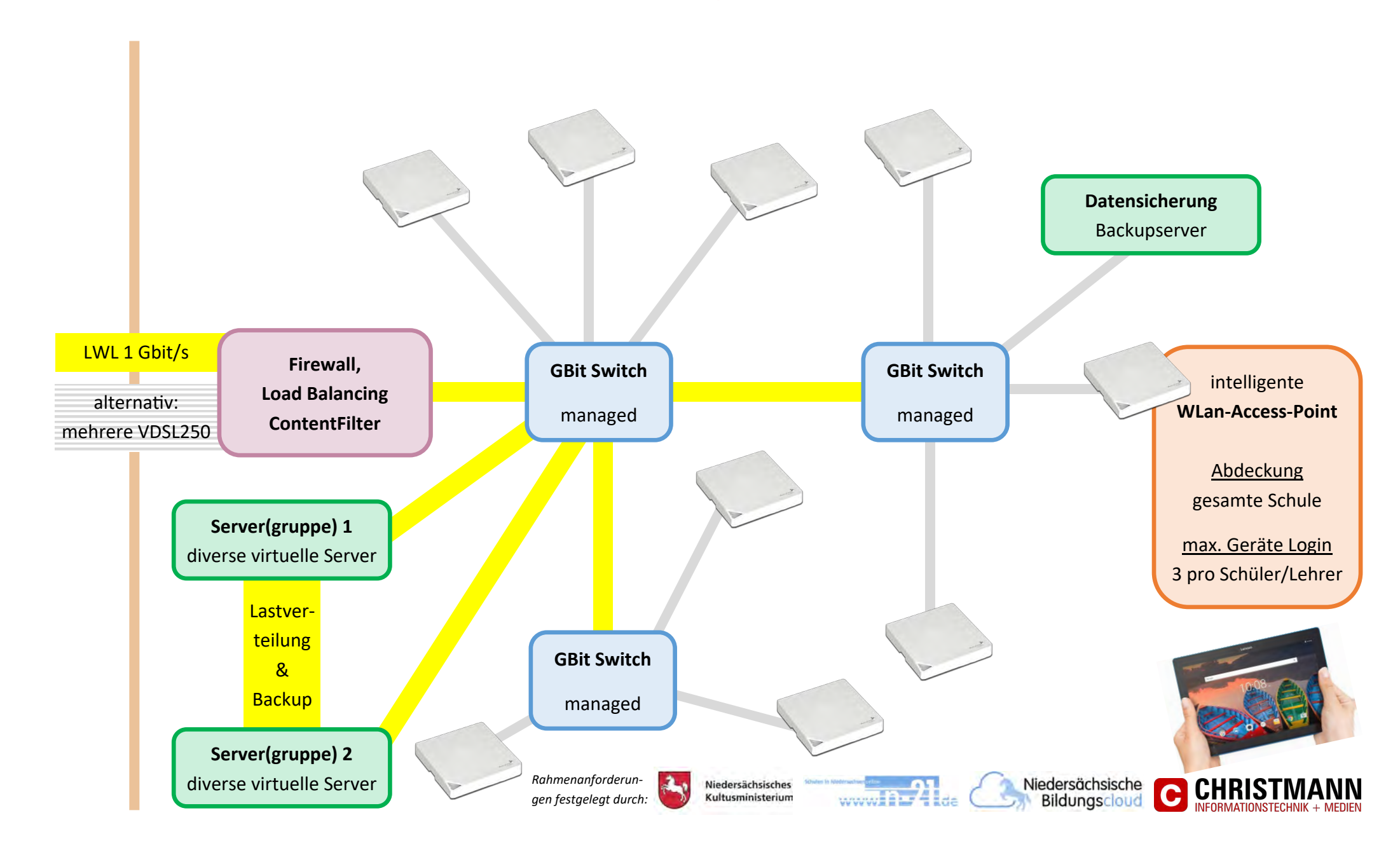

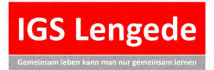

## **Digitale Endgeräte & BYOD — Bring Your Own Device**

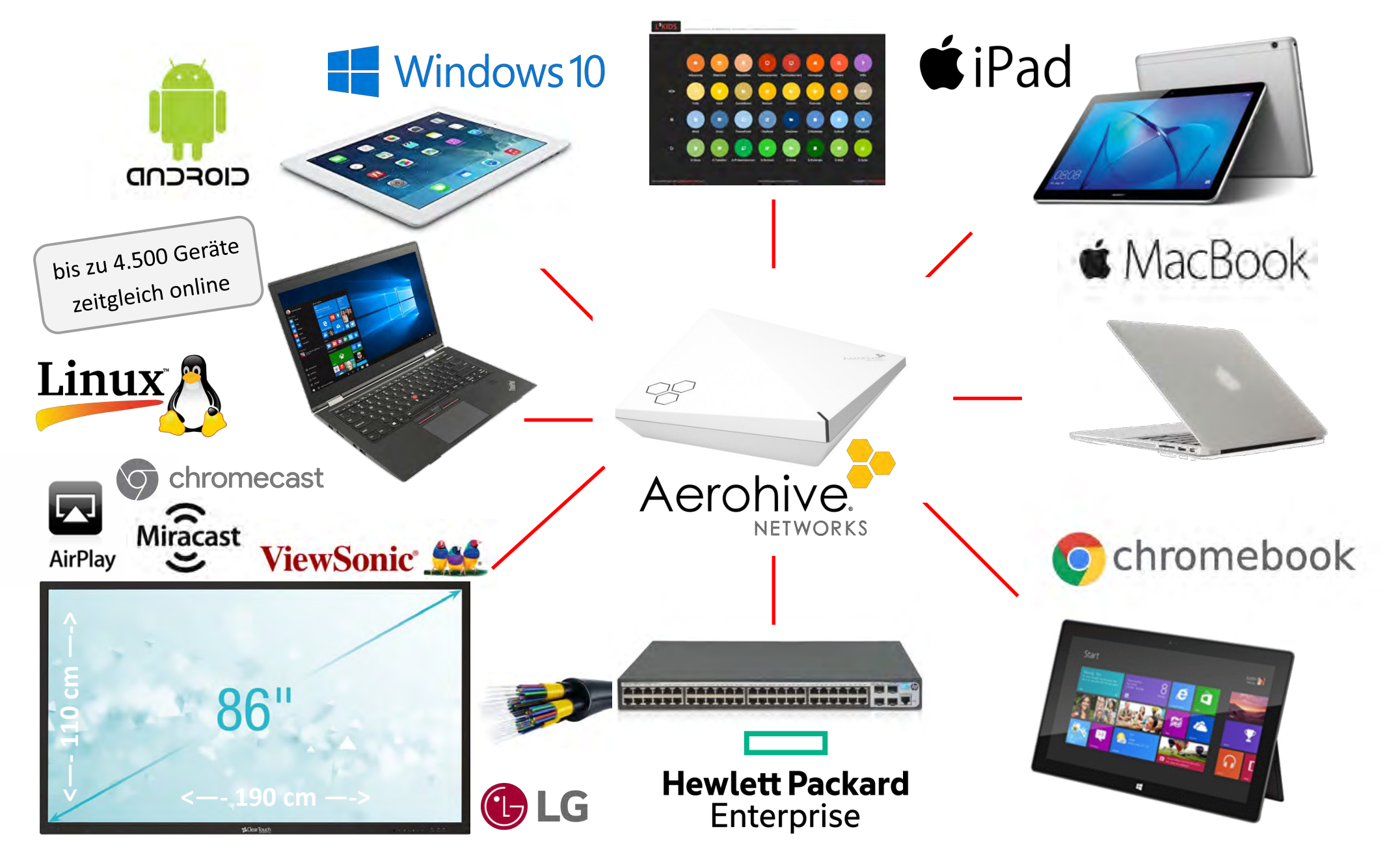

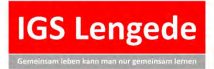

*5.2.4.1 \* Version 0.2 \* erstellt von: Braun \* erstellt am 11.08.2020 \* geändert von: Bra \* geändert am: 23.08.2020*

# **Kritikpunkte an Produktvorgaben zu digitalen Endgeräten**

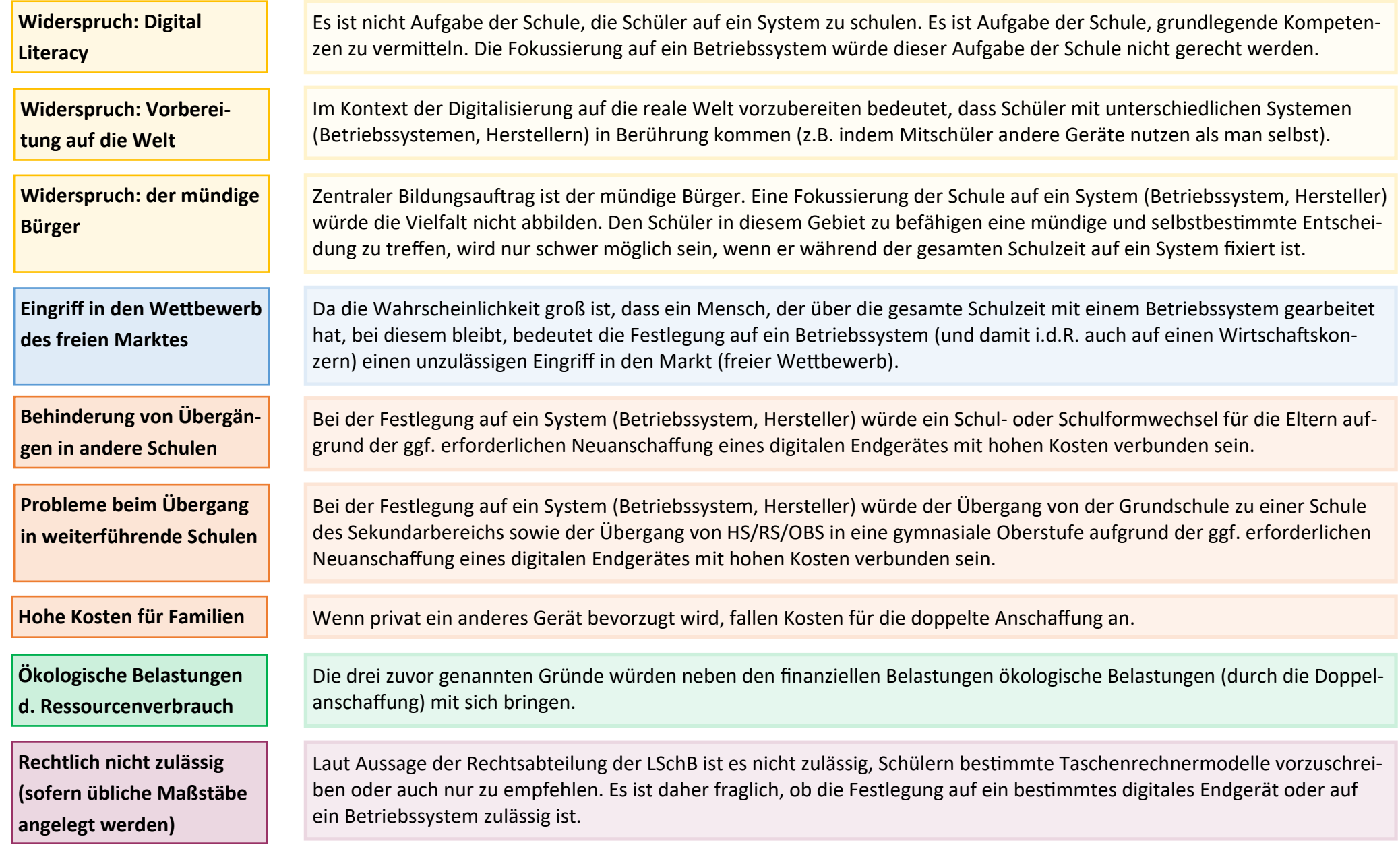

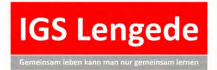

## **technische Entscheidungsfelder**

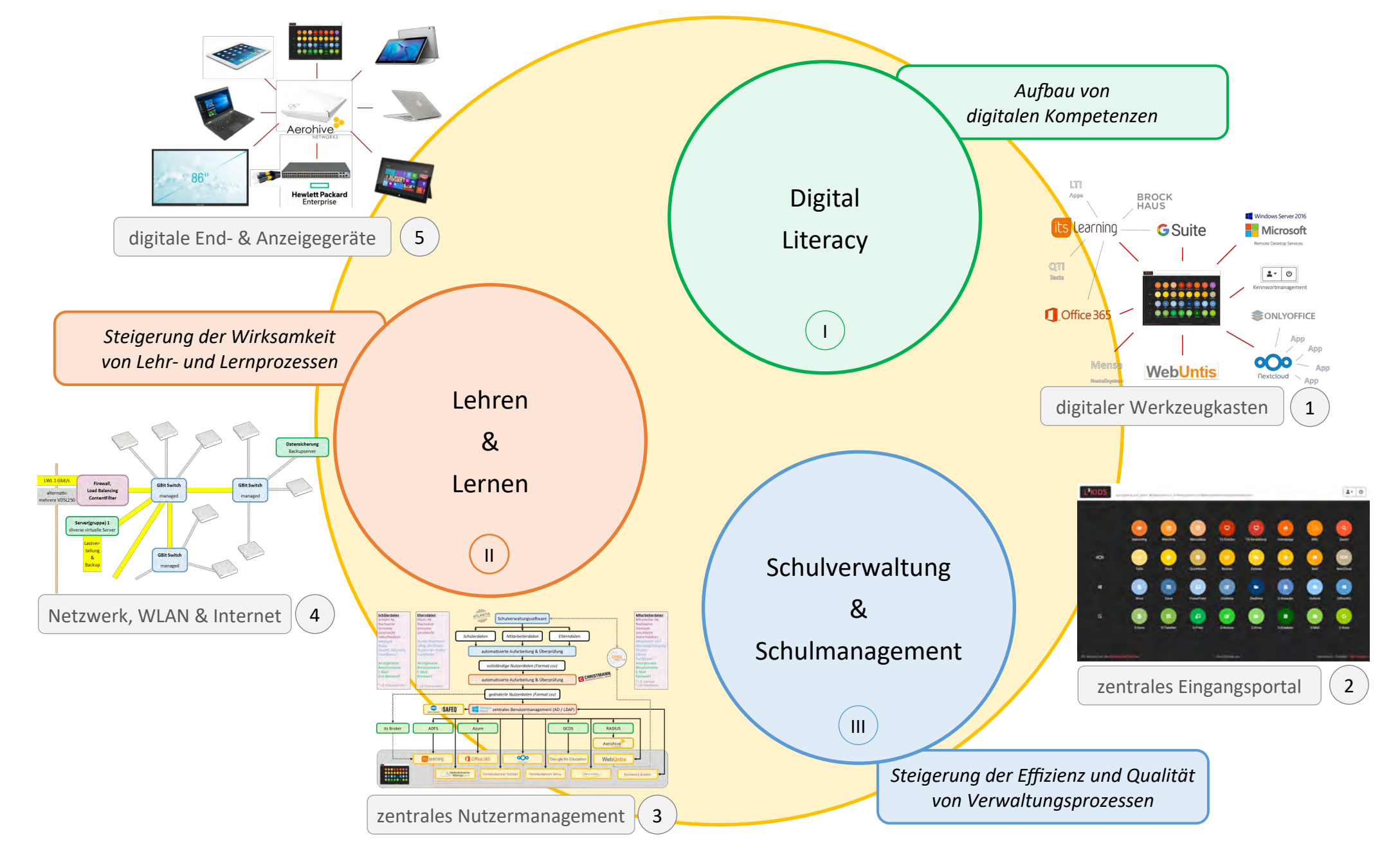

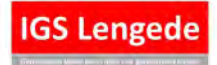

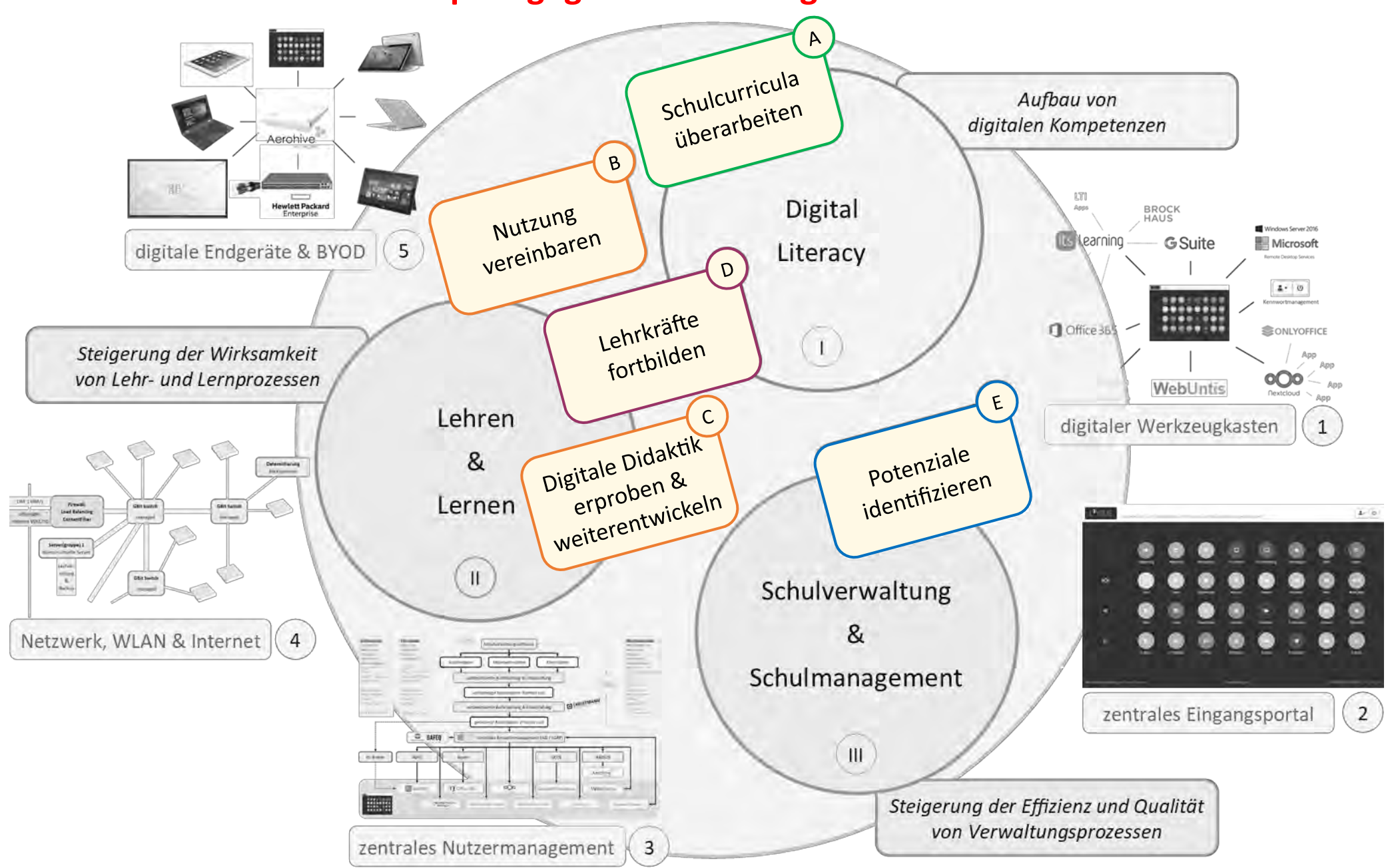

# **pädagogische Handlungsebenen**

#### **zusammengestellt für**

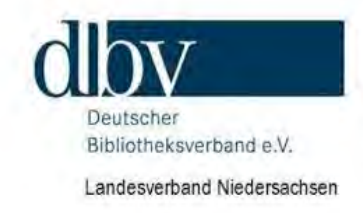

## **digitale Lernumgebung**

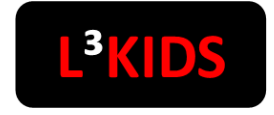

**L**engeder **L**ehr-, **L**ern-, **K**ollaborations-, **I**nformations- & **D**okumentenmanagementsystem *für Schüler, Lehrer, Eltern, Schulverwaltung und Schulmanagement*

#### **entwickelt und implementiert an der**

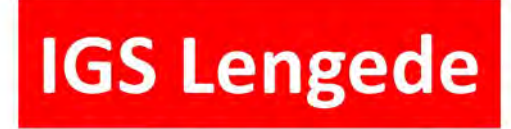

Gemeinsam leben kann man nur gemeinsam lernen

**Technische Konzeption** *Dr. Jan-Peter Braun*

**Didaktik & Methodik** *Kerstin Jasper, jasper@igs-lengede.de*

**Kontakt** Bodenstedter Weg 35 38268 Lengede

Tel.: 05344 262920-10 Fax: 05344 262920-11

E-Mail: [sekretariat@igs](mailto:sekretariat@igs-lengede.de)-lengede.de Homepage: www.igs-[lengede.de](http://www.igs-lengede.de/contao/)

Schulleitung: Dr. Jan-Peter Braun, Hans Knobel, Kathrin Böke, Kerstin Jasper, Oliver Virkus

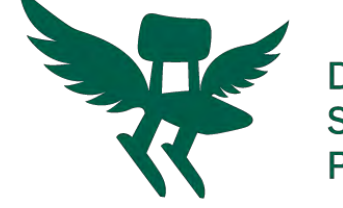

Der Deutsche **Schulpreis 2021** Preisträger

### **Projektschule**

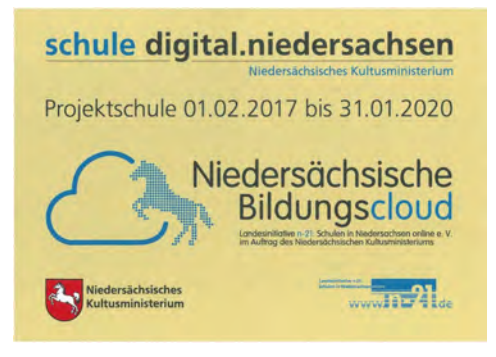

#### **präsentiert von**

**Dr. Jan-Peter Braun** *Schulfachlicher Dezernent Regionales Landesamt für Schule und Bildung Braunschweig – Dezernat 3 Tel: 0531 484 3047 jan-peter.braun@rlsb-bs.niedersachsen.de https://xing.com/profile/JanPeter\_Braun*

# **ausgezeichnet alsSmartSchool** by bitkom

Ausgezeichnet 2020 vom Branchenverband bitkom mit dem SmartSchool Bildungspreis als digitale Vorreiterschule

### **technische Entwicklungspartner**

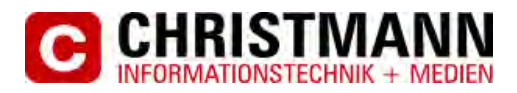

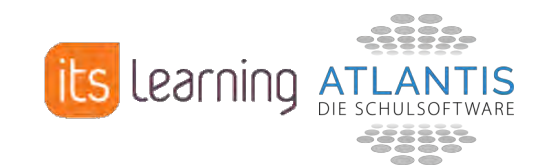